# **Comment est-ce que les montants de l'analyse des coûts sont-ils déterminés ? Dossier - Comment est-ce que les montants de l'analyse des coûts sont-ils déterminés?**

Vous pouvez ouvrir l'analyse de cout pour un dossier en cliquant sur la petite icone graphique à coté de "Financier" (Juste au dessus du bouton pour enregistrer le dossier)

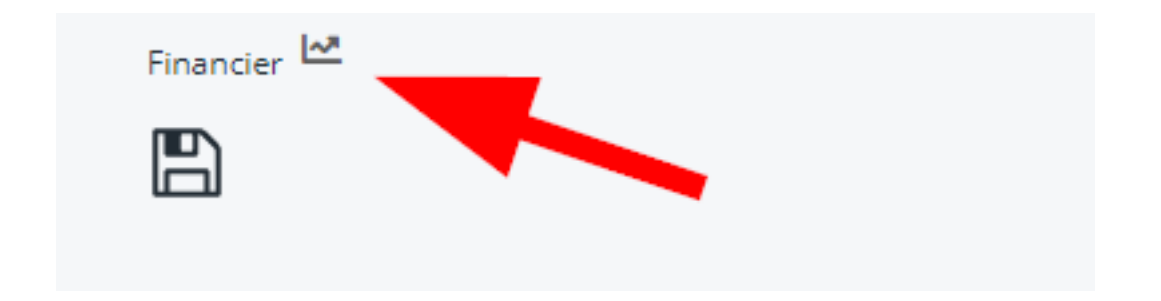

# **Diviser en catégories**

Tous les montants qui peuvent être récupérés à partir d'un dossier sont regroupés par catégorie. Ces groupes correspondent aux catégories communes de types de tâches et types de pieces. (Vous pouvez retrouver ceux-ci dans le menu "Maintenance", sous "Type des Tâches" et "Types de pièces".)

Seules les catégories qui apparaissent effectivement dans le dossier seront reprises. Par exemple, dans le cas où aucun véhicule de remplacement a été loué, la categorie "Location" ne sera pas visible.

# **Détermination des montants**

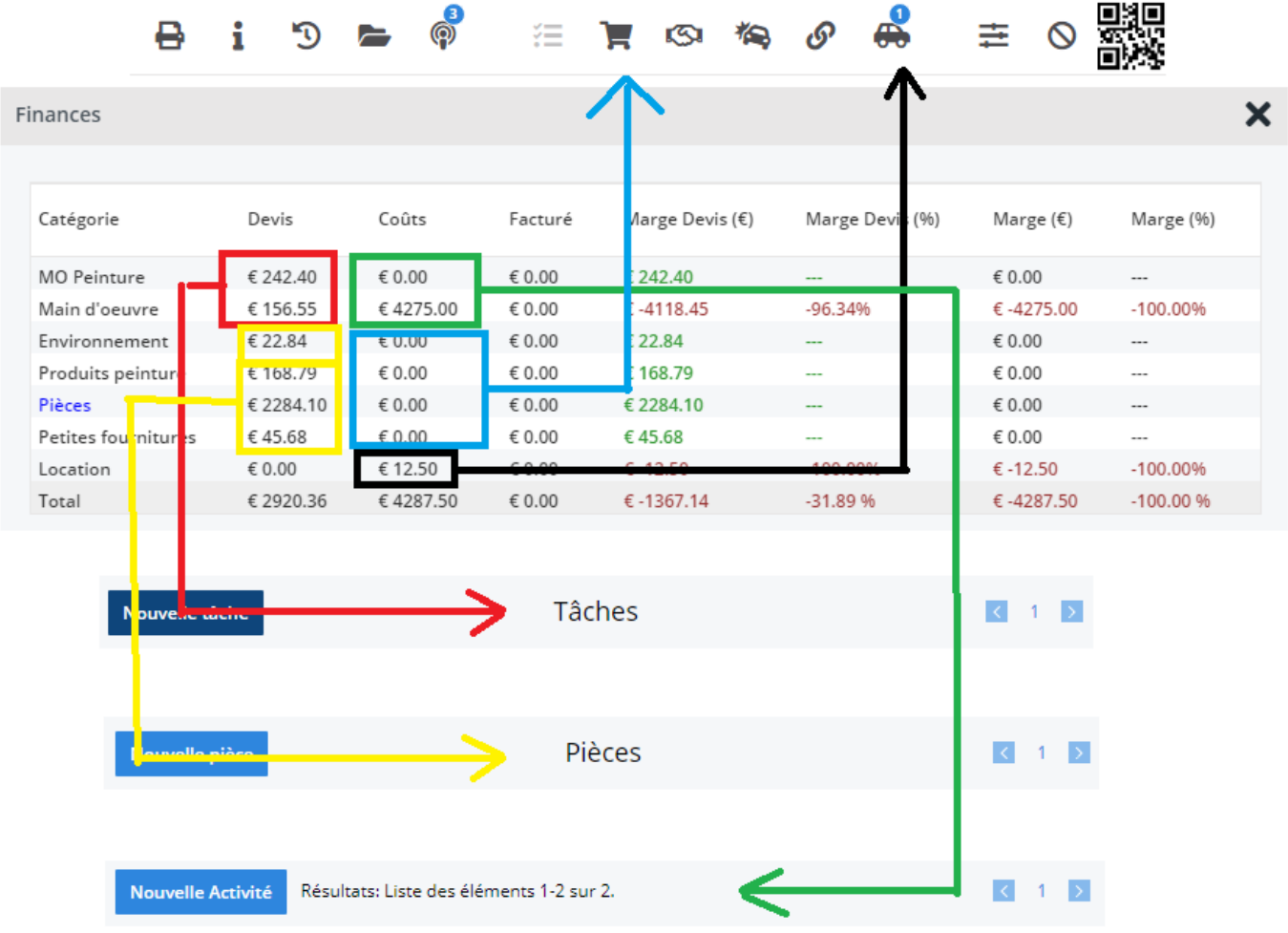

### **1. Devis**

Les montants de la colonne «Devis» provienent des taches et des pieces du devis du dossier. Vous pouvez lire les montants indiqués dans les deux tableaux en bas à droite si le devis est actif.

### **2. Coûts**

Les coûts proviennent de diverses sources:

1. *Coûts MO*: Ces coûts dépendent des activités du dossier. Les heures prestées se trouvent dans le tableau à gauche. Le coût réel est un calcul du temps passé et du taux horaire lies a ce coût, qui a été défini pour le type de tâche associée à l'activité. ('Maintenance' > 'Type des Tâches')

- 2. *Coûts des pièces*: Le cout des pièces provient des commandes. Le total est établi a l'aide des prix d'achats. Vous pouvez contrôler vos commandes en cliquant sur l'icône "Commandes" .
- 3. *Coûts sous-traitance*: Les couts générés par la sous-traitance peuvent être consultes en cliquant sur l'icône "Sous-traitance".
- 4. *Couts de location*: Les couts de la location d'un véhicule de remplacement sont calculés à l'aide de la catégorie de ce véhicule, ou vous pouvez remplir le cout journalier, et sont multiplies par les jours de location.

### **3. Facturé**

Tous les montants facturés proviennent des factures lies au dossier. chaque ligne de la facture est lie à un type de tache ou de pièces.

#### **4. Marge**

La marge est la différence entre le montant facturé et les coûts.

#### **5. Marge en pourcents**

La marge en pourcents est la valeur ajoutée relative du dossier. Référence ID de l'article : #1233 Auteur : Christof Verhoeven Dernière mise à jour : 2019-07-08 11:16